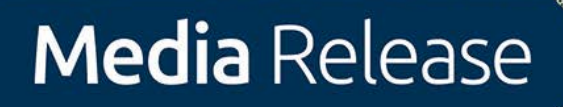

**9 August 2019**

## **Election inspection: have your say on the 2019 polls**

Submissions are now open for the Joint Standing Committee on Electoral Matters inquiry into the 2019 Federal Election.

The roles of pre-poll voting, political advertising standards, disinformation and third-party actors are expected to be examined by the Committee.

Committee Chair, Senator James McGrath said that Australia had seen more people casting their vote before election day than ever before.

'More and more Australians are choosing to vote early. It is imperative we have voting options, but we need to examine what impact this increased uptake in pre-poll voting is having', he said.

Senator McGrath said the rise of social media manipulation and disinformation campaigns were a threat to democracy.

'Increasingly, Australians are consuming and accessing their news online, away from traditional offline sources. We need to ensure our electoral processes take the serious dangers of digital platforms and disinformation into account.'

The Committee is expected to hear from a wide range of individuals and organisations, including the Australian Electoral Commission (AEC).

Senator McGrath said, 'Elections are everybody's business, so we are not just reviewing the AECs performance. This inquiry is an opportunity to look at all actors who participate in our elections, including third-parties. It is an opportunity to see what we can do to improve future elections.'

Submissions are open until 20 September 2019. The terms of reference can be found on the Committee's website.

## **Media inquiries**

Ms Brooke Hargraves Office of Senator the Hon James McGrath 0458 689 043 or 07 5441 1800

## **For background information**

Committee Secretariat 02 6277 2374 | [em@aph.gov.au](mailto:em@aph.gov.au)

For more information about this Committee, you can visit its [website.](https://www.aph.gov.au/em) On the site, you can make a submission to an inquiry, read other submissions, and get details for upcoming public hearings. You can also track the Committee and receive email updates by clicking on the blue 'Track Committee' button in the bottom right hand corner of the page.